## How to find your

## Summer Work Assignments

on Schoology

- 1. Login to mnps.schoology.com using your MNPS ID and password.
- 2. Click on "Groups" in the top menu

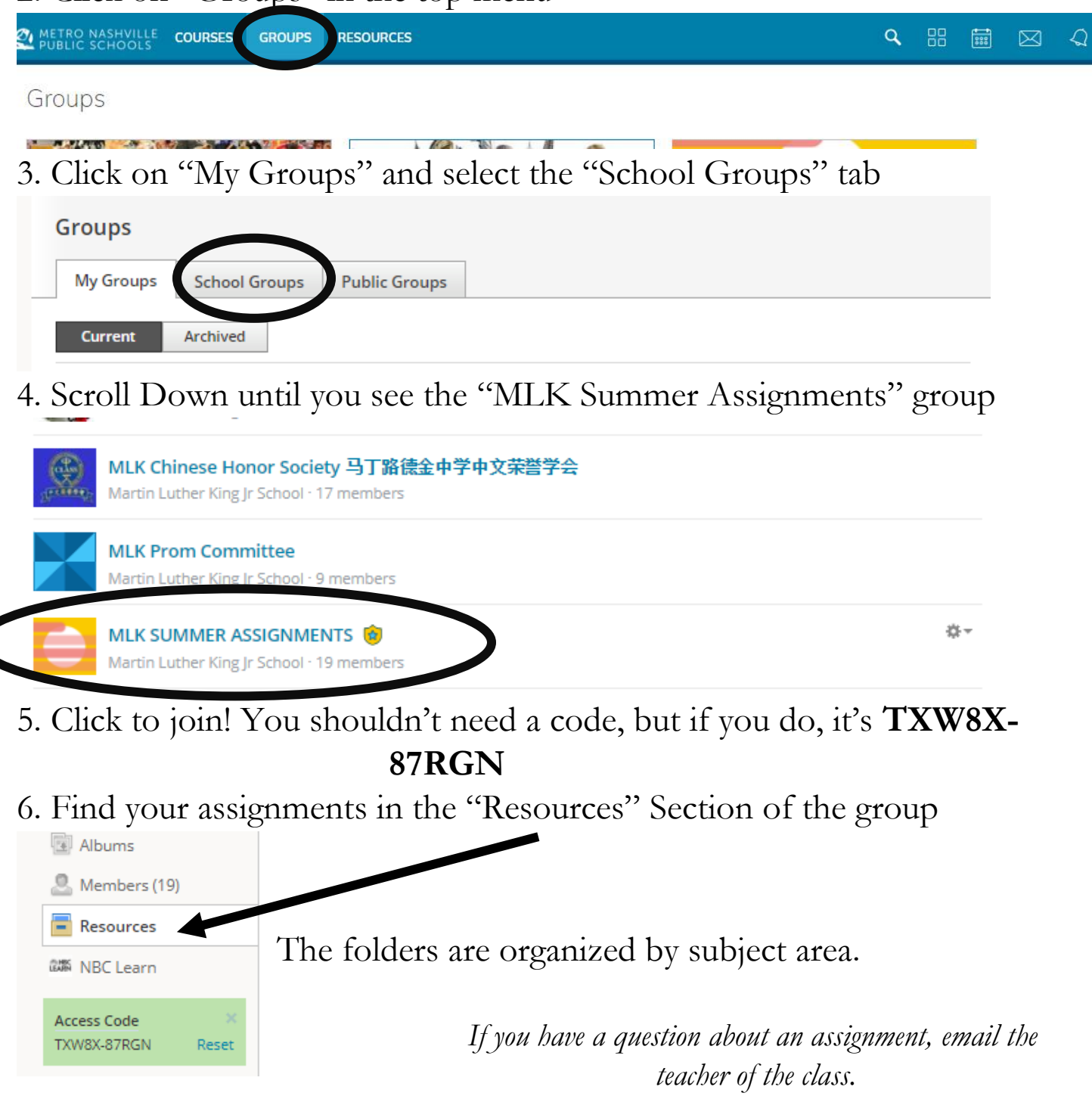